## **Sonic Lineup - Bug #1957**

## **Need to set sensible zoom level when recording into empty session**

2019-10-16 04:01 PM - Chris Cannam

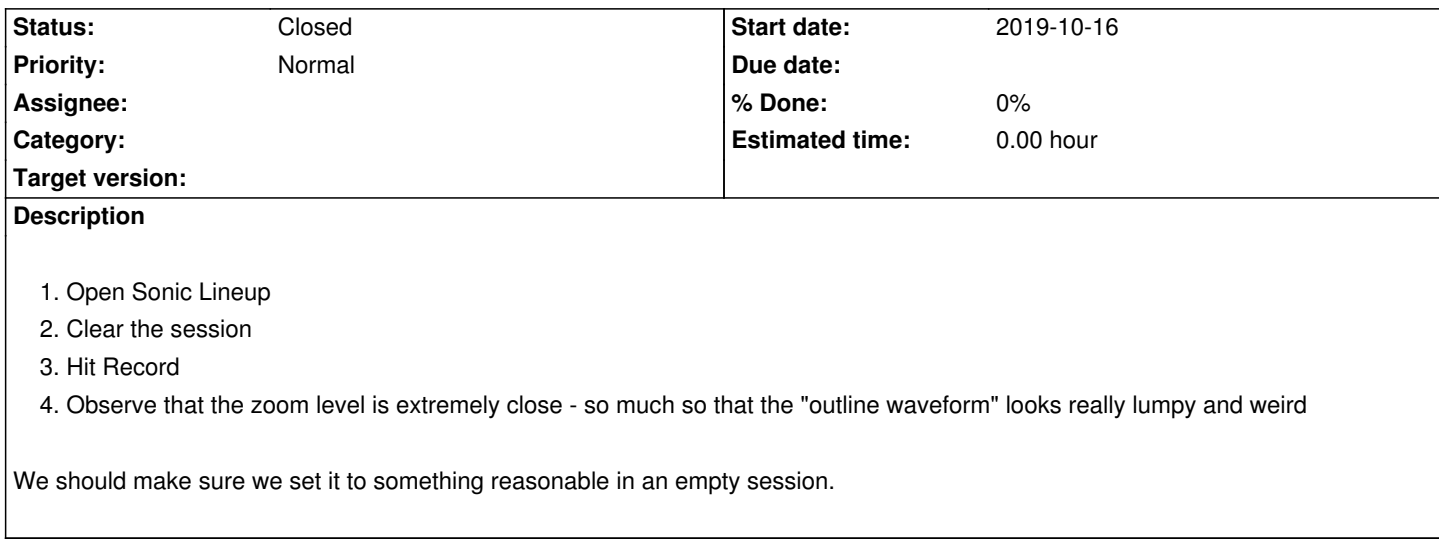

## **History**

## **#1 - 2019-10-16 08:16 PM - Chris Cannam**

*- Status changed from New to Closed*

Fixed in commit:e9432a7cdea6